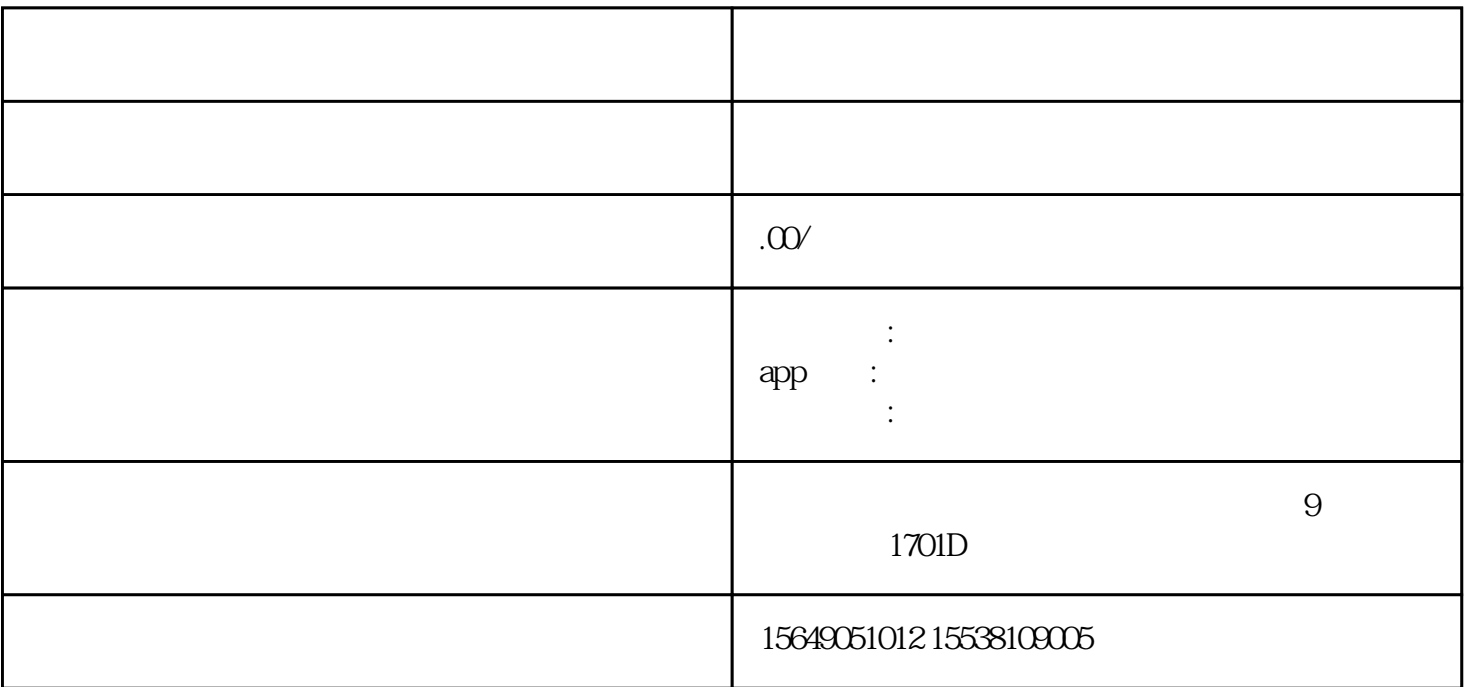

 $1$ 

 $HTML5$ 

 $2 \angle$ 

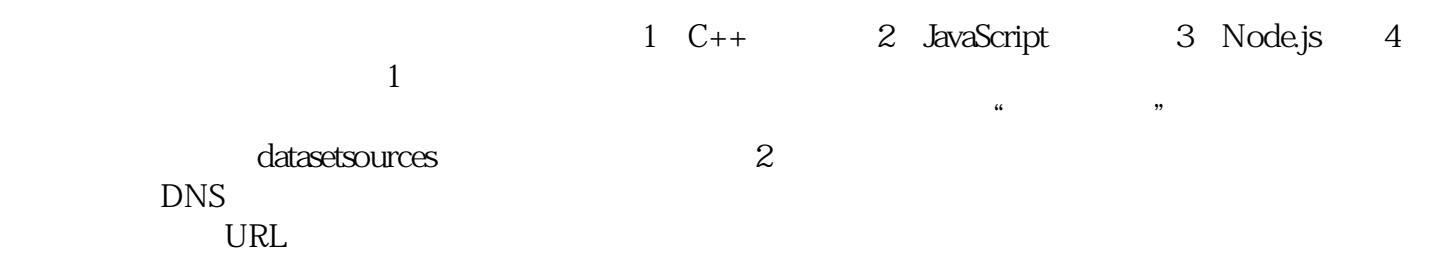

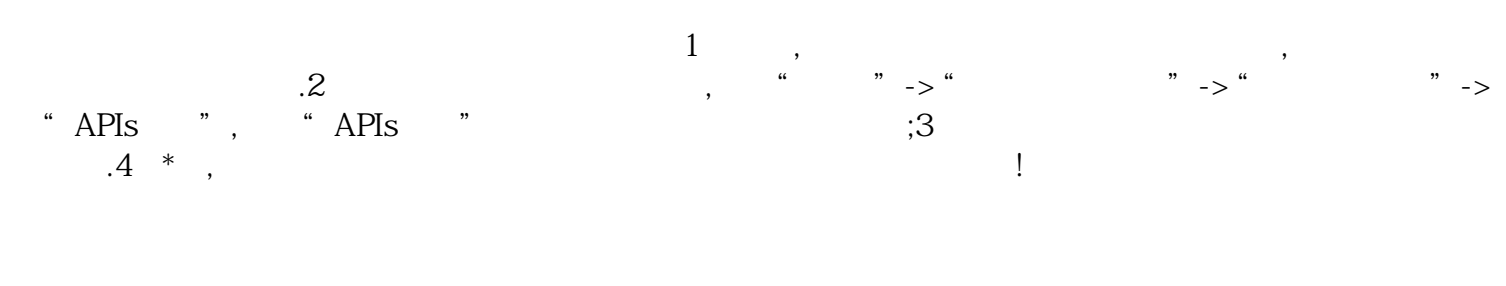

人,我还在<mark>不过的工具,我</mark>不会打的工具。这就打好的工具,我不会打好小星的工具。这就是个是